# **Terminal Operations**

# **FUNCTION NAME: PREFERRED SINGLE SETTLEMENT CURRENCY MAINTENANCE**

## **WHEN TO USE:**

To select the preferred single settlement currency for paying marks, margin and concentration collateral shortfall

### **AVAILABLE MAINTENANCE FUNCTIONS:**

- A. Change Preferred Single Stm Currency To change the preferred single settlement currency for paying marks, margin and concentration collateral.
- B. Delete Preferred Single Stm Currency To delete the pending record of change in preferred single settlement currency.
- C. Enquire Preferred Single Stm Currency To enquire the preferred single settlement currency selected.
- D. Authorise Preferred Single Stm Currency To authorise the pending record of change in preferred single settlement currency.

#### **AVAILABLE FUNCTION TIME:**

- For Change / Delete / Authorise Preferred Single Stm Currency functions, the available function time is between 9:00 a.m. till 7:00 p.m., Monday to Friday (except holiday) with function temporary blocked-off (a few minutes) during the collateralisation process of any clearing house (e.g. around 11:10 a.m. for scheduled intra-day marks collateralisation of HKSCC, etc.).
- For Enquire Preferred Single Stm Currency function, the available function time is between 9:00 a.m. till 8:30 p.m., Monday to Friday (except holiday) with function temporary blocked-off (a few minutes) during the collateralisation process of any clearing house (e.g. around 11:10 a.m. for scheduled intra-day marks collateralisation of HKSCC, etc.).

## **FUNCTIONAL DESCRIPTION:**

- Only CCASS Participant users can use Change Preferred Single Stm Currency function to change the preferred single settlement currency for paying marks, margin and concentration collateral shortfall.
- CCASS Participant users can choose any currency shown on the pull down menu if the proper bank account of that currency has already setup.
- If CCASS Participant wishes to settle any marks, margin and concentration collateral shortfall in original currency(ies), CCASS Participant users can choose 'N/A' as its preferred single settlement currency.
- A warning message will prompt out after the selection of preferred single settlement currency to remind CCASS Participant users for the proper setup of bank account(s) in the selected currency or relevant currencies.
- The pending record of change in preferred single settlement currency is required to be authorised through the Authorise Preferred Single Stm Currency function before the preferred single settlement currency for marks and margin is changed.
- Once the pending record of change in preferred single settlement currency is deleted via Delete Preferred Single Stm Currency function, such pending record will no longer be available for further maintenance.

The access path for preferred single settlement currency maintenance is:

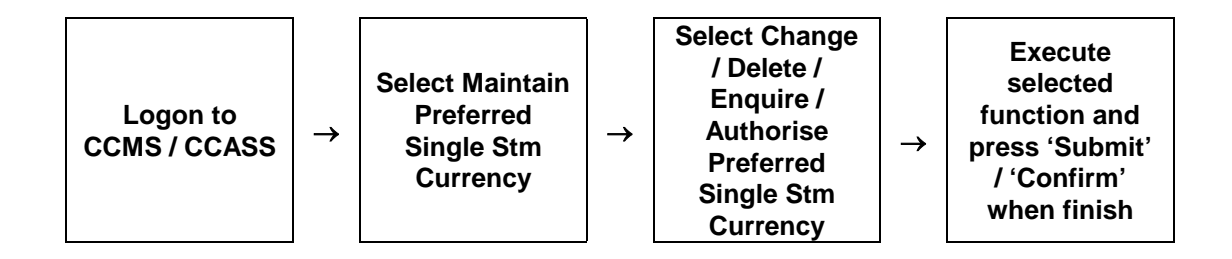

# **PREFERRED SINGLE SETTLEMENT CURRENCY MAINTENANCE - Sample Screen**

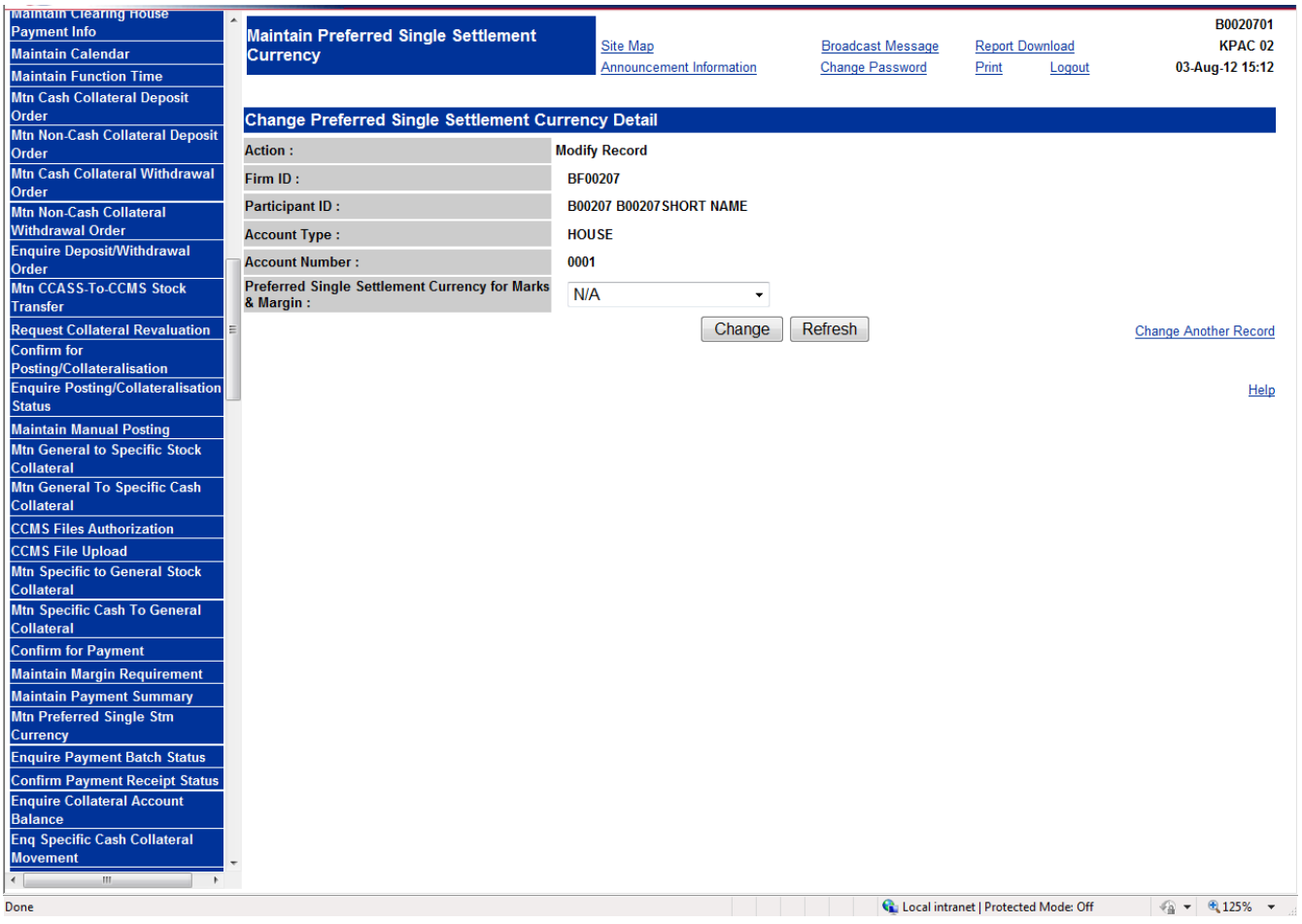

# **DESCRIPTION OF FIELDS:**

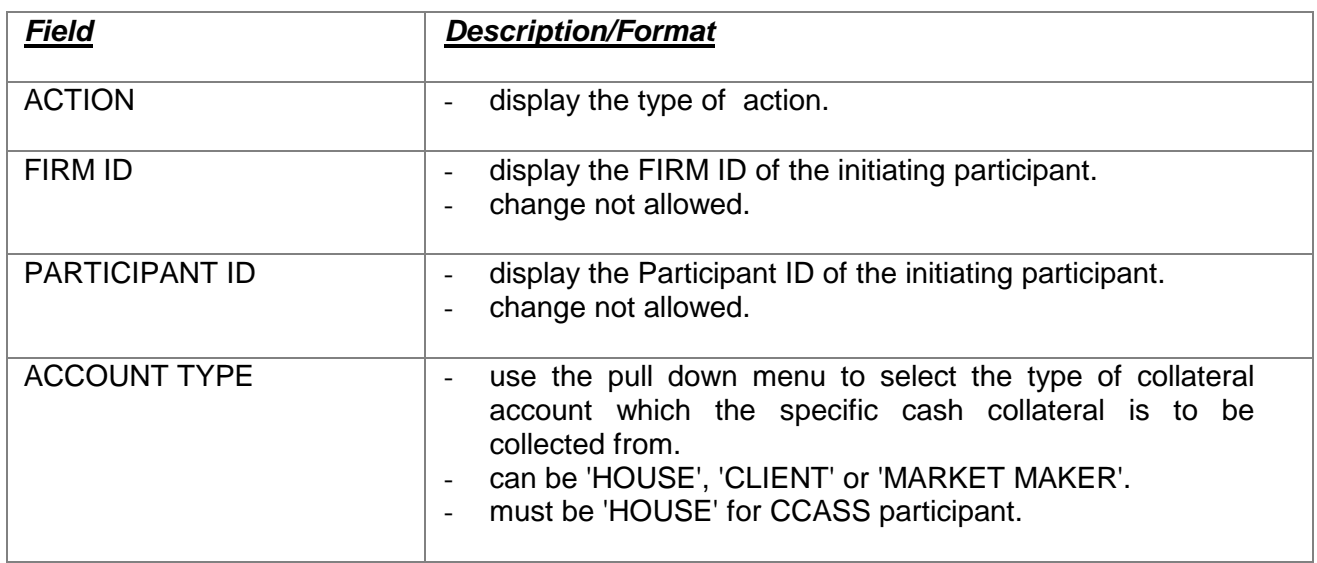

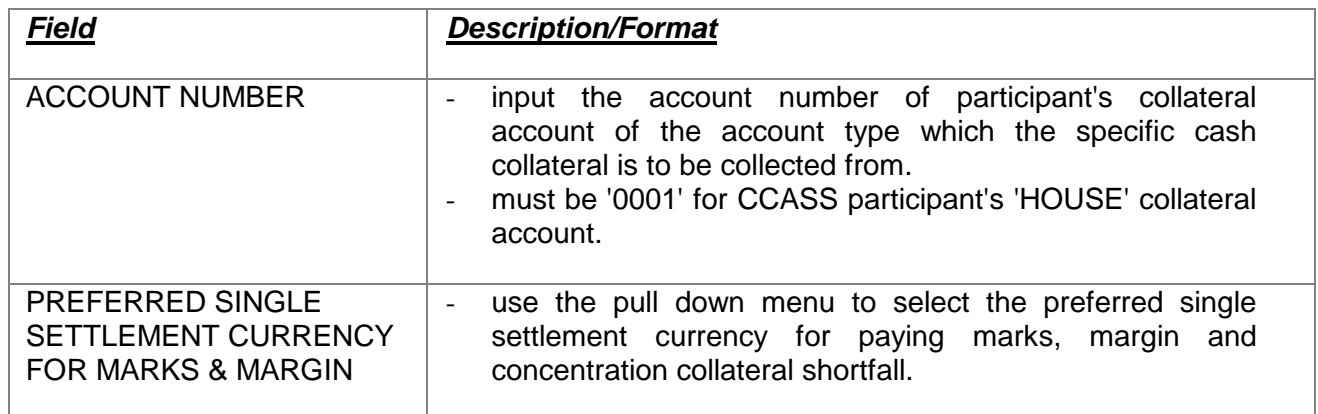